**MINISTERE DE LA COMMUNAUTE FRANCAISE ADMINISTRATION GENERALE DE L'ENSEIGNEMENT ENSEIGNEMENT DE PROMOTION SOCIALE** 

# **DOSSIER PEDAGOGIQUE**

## **UNITE D'ENSEIGNEMENT**

# **INITIATION A LA COMPTABILITE APPLIQUEE**

## **ENSEIGNEMENT SECONDAIRE SUPERIEUR DE TRANSITION**

#### **CODE : 71 12 20 U21 D1 CODE DU DOMAINE DE FORMATION : 701 DOCUMENT DE REFERENCE INTER-RESEAUX**

**Approbation du Gouvernement de la Communauté française 15 mars 2017, sur avis conforme du Conseil général** 

# **INITIATION A LA COMPTABILITE APPLIQUEE**

## **ENSEIGNEMENT SECONDAIRE SUPERIEUR DE TRANSITION**

## **1. FINALITES DE L'UNITE D'ENSEIGNEMENT**

## **1.1. Finalités générales**

Conformément à l'article 7 du décret de la Communauté française du 16 avril 1991, cette unité d'enseignement doit :

- ¨ concourir à l'épanouissement individuel en promouvant une meilleure insertion professionnelle, sociale, culturelle et scolaire ;
- ¨ répondre aux besoins et demandes en formation émanant des entreprises, des administrations, de l'enseignement et d'une manière générale des milieux socioéconomiques et culturels.

## **1.2. Finalités particulières**

Cette unité d'enseignement vise à permettre à l'étudiant :

- ¨ d'acquérir les compétences de base indispensables dans le domaine de la comptabilité ;
- ¨ d'identifier et de caractériser, en vue de leur utilisation adéquate, les principaux documents commerciaux et financiers relatifs aux opérations usuelles de comptabilité ;
- ¨ d'utiliser les fonctions de base d'un logiciel comptable y compris l'édition des documents de T.V.A..

## **2. CAPACITES PREALABLES REQUISES**

## **2.1. Capacités**

#### *En mathématique,*

- ◆ appliquer les règles et conventions du calcul algébrique ;
- $\bullet$  évaluer la racine carrée positive d'un réel positif ;
- $\bullet$  appliquer les propriétés fondamentales des proportions ;
- ¨ résoudre une équation du premier degré à une inconnue (type simple à coefficient numérique) ;
- transformer une formule en fonction du résultat cherché ;
- utiliser le système métrique (prise de mesures et conversions) ;

#### *En français,*

- comprendre un texte écrit  $(+/- 30$  lignes) dans un langage usuel, par exemple en réalisant une synthèse écrite et/ou en répondant à des questions sur le fond ;
- ◆ émettre, de manière cohérente et structurée, un commentaire personnel à propos d'un texte.

#### **2.2. Titres pouvant en tenir lieu**

Certificat de l'enseignement secondaire inférieur ou certificat de l'enseignement secondaire du deuxième degré.

## **3. ACQUIS D'APPRENTISSAGE**

#### **Pour atteindre le seuil de réussite, l'étudiant sera capable :**

*à partir d'une situation professionnelle courante,*

- ¨ d'identifier et d'analyser des documents commerciaux fournis par le chargé de cours ;
- ¨ de rédiger des factures de vente ;
- ¨ de déterminer le traitement comptable des documents ;
- ¨ d'imputer des opérations courantes en utilisant les fonctionnalités du logiciel étudié.

### **Pour la détermination du degré de maîtrise, il sera tenu compte des critères suivants :**

- ◆ le niveau de cohérence de la démarche,
- ¨ le degré d'autonomie atteint.

### **4. PROGRAMME**

L'étudiant sera capable :

### **4.1. Bases de comptabilité et documents commerciaux**

*face à des situations courantes de la vie professionnelle,* 

- ¨ d'utiliser les concepts et les principes de base de comptabilité notamment :
	- $\bullet$  actif, passif,
	- débit, crédit,
	- $\bullet$  plan comptable,
	- $\bullet$  fonctionnement des comptes et organisation de la comptabilité;
- de rédiger les documents commerciaux de base (bons de commande, virements, factures, notes de crédit,…) ;

#### *face à des documents comptables usuels,*

- ¨ d'identifier et d'analyser :
	- les documents d'achat et de vente,
	- les documents financiers,
	- les conditions générales de vente ;
- $\bullet$  de les classer en vue de leur imputation ;
- ¨ d'imputer correctement les opérations courantes d'achat et de ventes en référence au plan comptable et en tenant compte des obligations en matière de TVA ;

#### **4.2. Logiciel comptable**

- ¨ d'utiliser les fonctionnalités d'un logiciel comptable courant ;
- ◆ d'éditer les documents T.V.A..

## **5. CONSTITUTION DES GROUPES OU REGROUPEMENT**

Pas de recommandation particulière.

## **6. CHARGE DE COURS**

Un enseignant ou un expert.

L'expert devra justifier de compétences particulières issues d'une expérience professionnelle actualisée en relation avec le programme du présent dossier pédagogique

## **7. HORAIRE MINIMUM DE L'UNITE D'ENSEIGNEMENT**

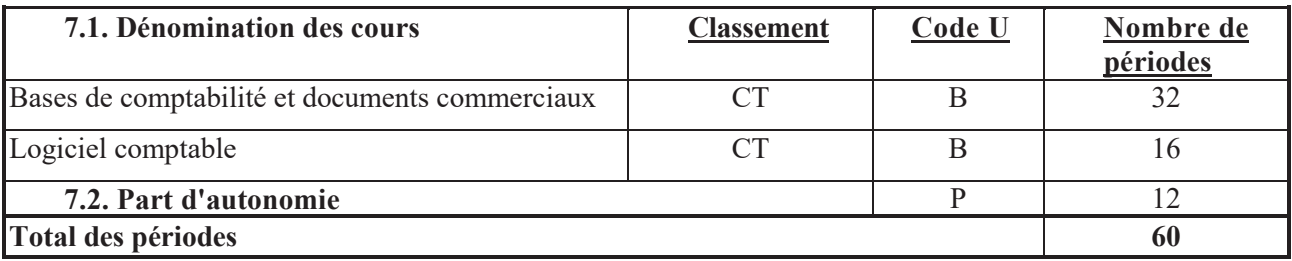